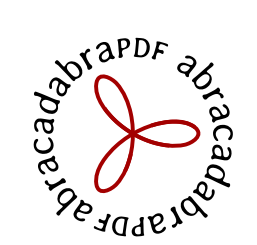

PDF, APP, eBook : donnez vie à vos documents numériques !

# **Adobe Photoshop Lightroom**

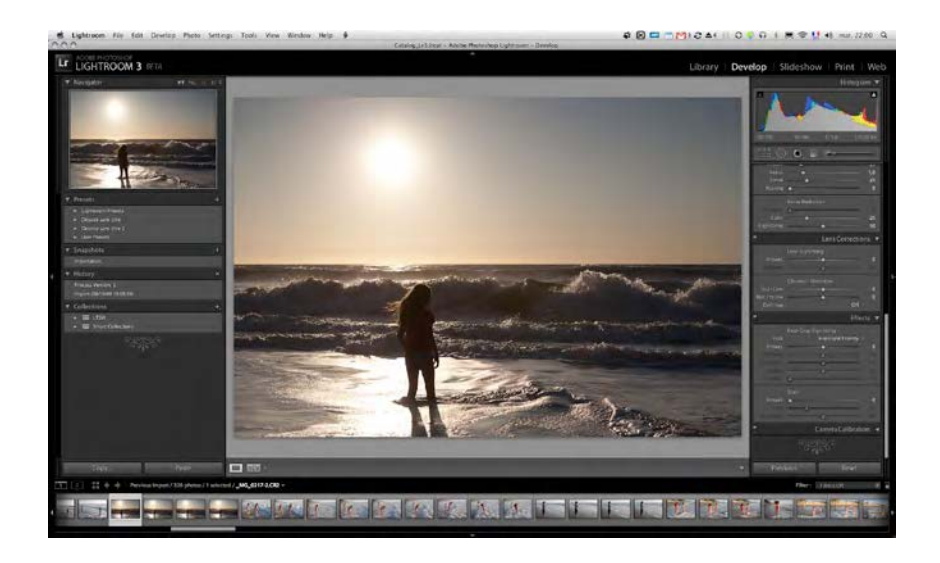

# *DÉMARRAGE DE LIGHTROOM*

## *Réglages*

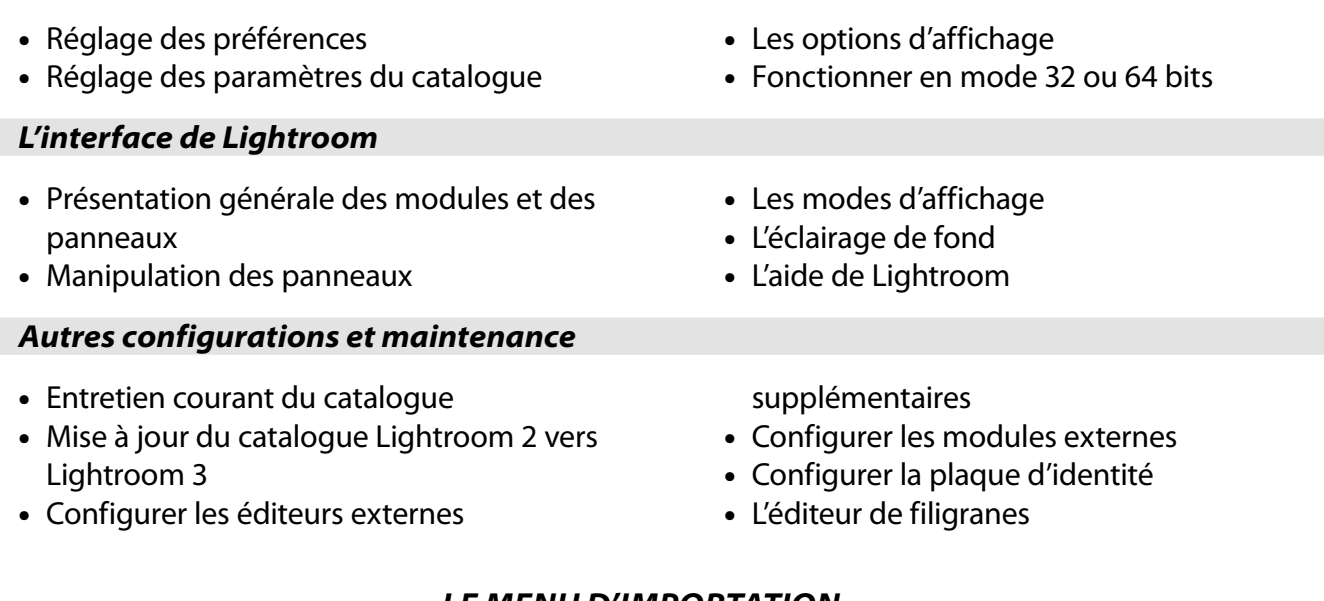

## *LE MENU D'IMPORTATION*

- Présentation du menu d'importation
- Importation à partir d'une carte mémoire
- Les copies de sauvegarde
- Champs de saisie de mots-clés lors de l'importation
- Format de date et création d'un dossier de

destination

- Importation à partir d'un dossier
- Menu d'importation compact
- Exemple d'importation

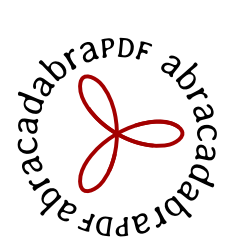

PDF, APP, eBook : donnez vie à vos documents numériques !

# *LE MODULE BIBLIOTHÈQUE*

#### *Dossiers*

- Panneau Dossiers
- Utilisation des dossiers
- Menu contextuel des dossiers
- Synchronisation du dossier

#### *Collections*

- Présentation générale
- Création de collections
- Les différents types de collections

#### *Mots-clés et métadonnées*

- Le panneau Mots-clés
- Le panneau Liste des mots-clés
- Mots-clés enfants > parents
- Hiérarchisation des mots-clés
- Exportation de mots-clés
- Les synonymes de mots-clés
- Absence de mots-clés

### *Filtre de bibliothèque*

- Présentation du filtre de bibliothèque
- Description des filtres
- En savoir plus sur les filtres

#### *Piles et copies virtuelles*

• Empiler les images • Copies virtuelles

## *Méthodes d'importation alternatives*

## *Exporter et importer un catalogue*

abracadabraPDF - 50 impasse des Fruitiers - 84140 Avignon - www.abracadabraPDF.net - +33 0.680 528 772

- Les collections et leurs particularités
- Les collections dynamiques

• La fonction Rechercher • Le mode hors-ligne

• Le dossier des favoris

• Les vidéos

- Application de mots-clés • D'un catalogue à l'autre
- Le panneau Métadonnées
- Modèle de copyright : importation
- Modèle de copyright : synchronisation
- Interprétation des métadonnées
- Flux de travail : tri et notation des images
- Création d'un filtre de bibliothèque personnalisé
- 
- Importation automatique Capture en mode connecté
- Exporter un catalogue Importer un catalogue

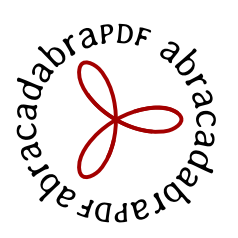

П

*Généralités*

 $\widehat{\widetilde{P}}_{\widehat{\alpha}}^{\widehat{\alpha}}$  PDF, APP, eBook : donnez vie à vos documents numériques !

# *LE MODULE DÉVELOPPEMENT*

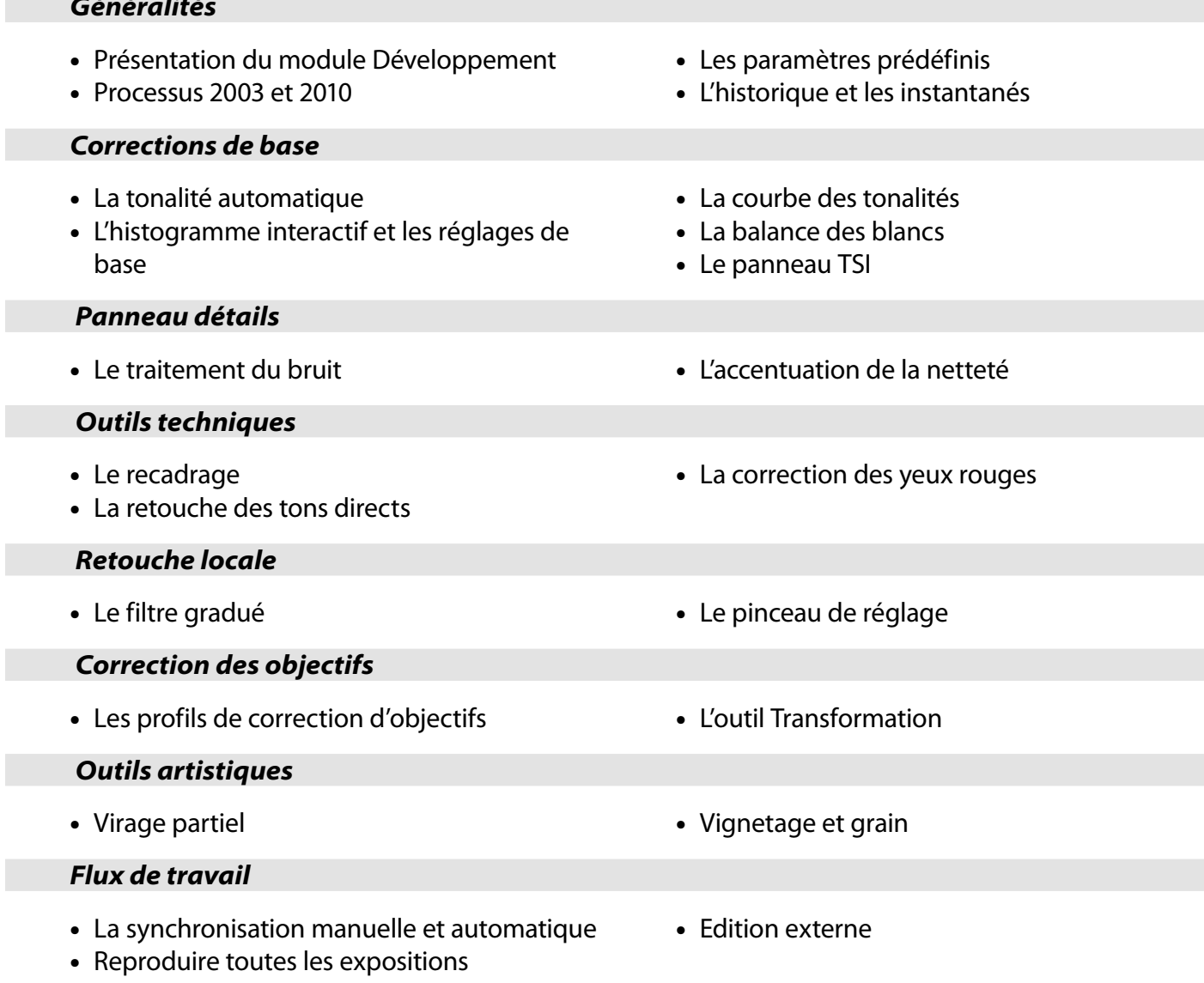

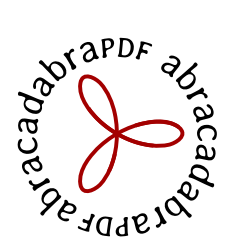

PDF, APP, eBook : donnez vie à vos documents numériques !

# *LES MODULES DE SORTIE*

- Les collections spécifiques aux modules de sortie
- Présentation du module Diaporama
- Mise en page d'un diaporama
- Exportation d'un diaporama en vidéo, PDF

et JPEG

- Présentation du module Impression
- Gestion des couleurs
- Création d'une planche contact
- Présentation du module Web

## *EXPORTER ET PUBLIER LES IMAGES*

- Le menu Exporter
- Le menu Exporter, exportation, réimportation
- Le menu Exporter,modules externes et paramètres prédéfinis
- Les services de publication
- Les services de publication : modification du contenu
- Les services de publication : création d'une galerie web
- Les services de publication : modification gestion des commentaires